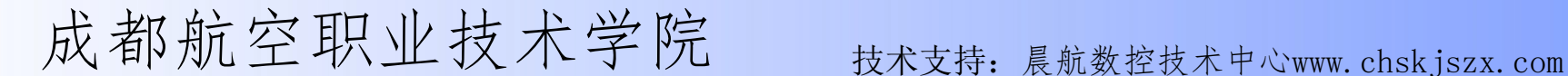

# VERICUT 自动夹紧夹具动画设置方法

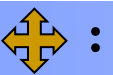

### 打开项目 ...

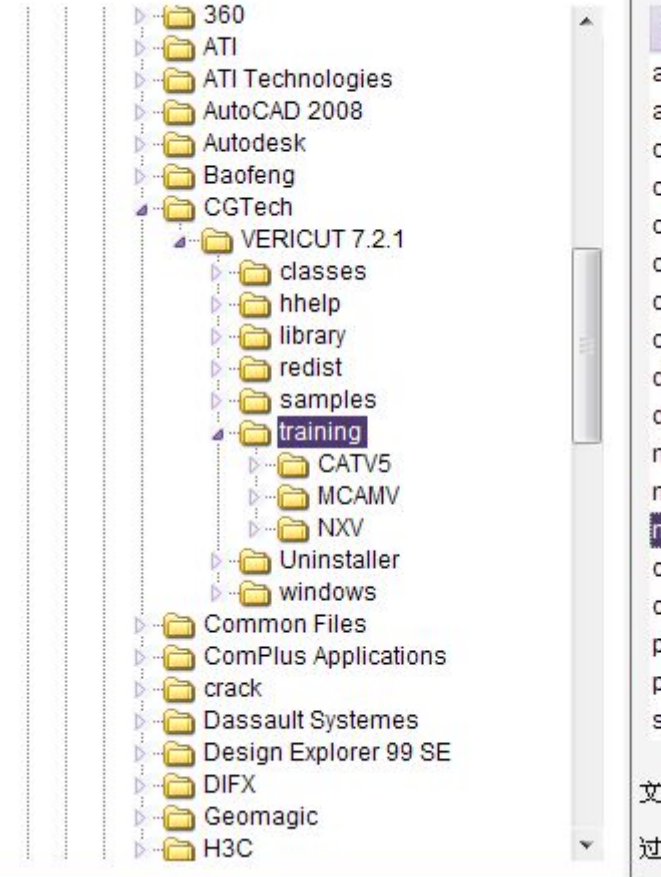

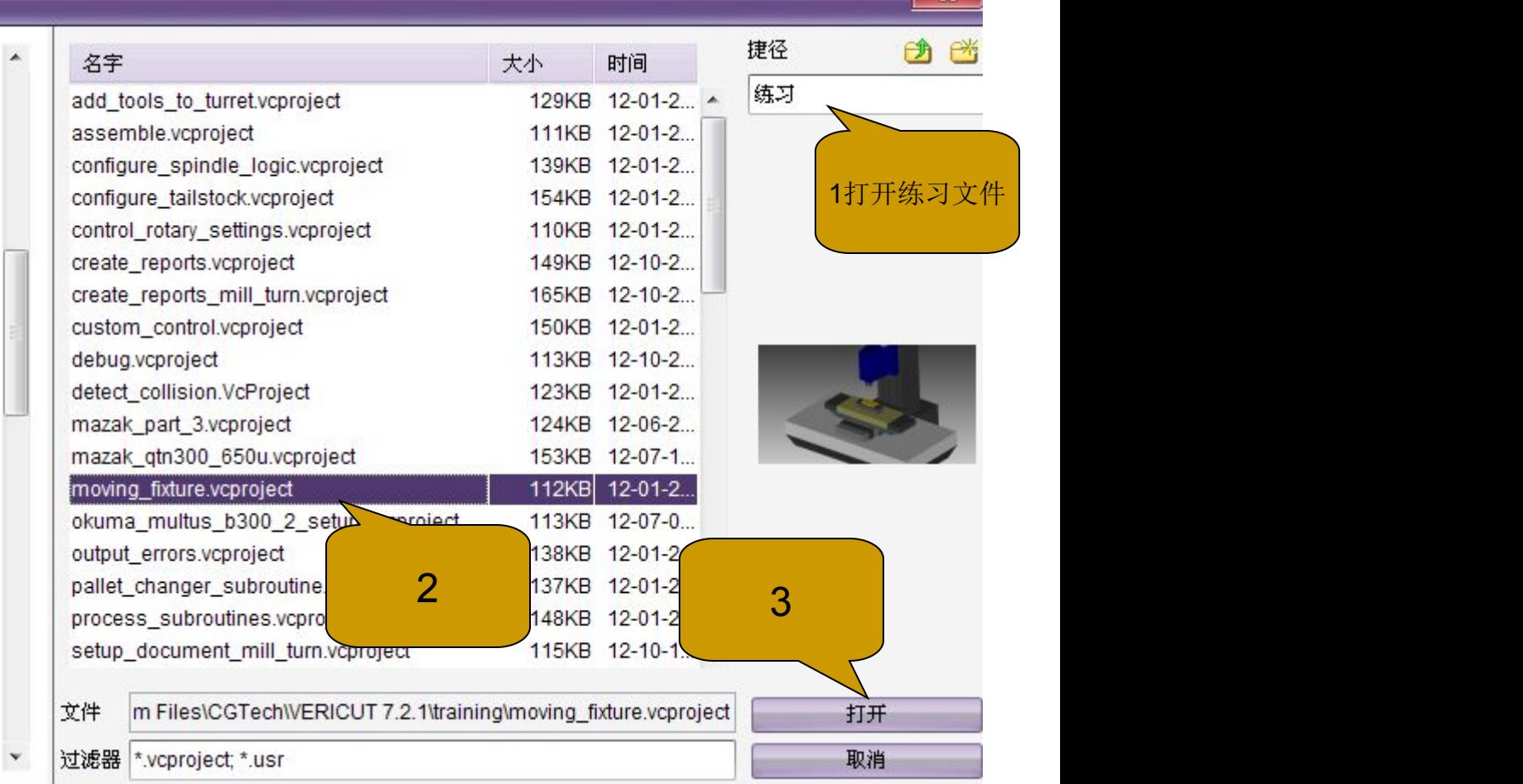

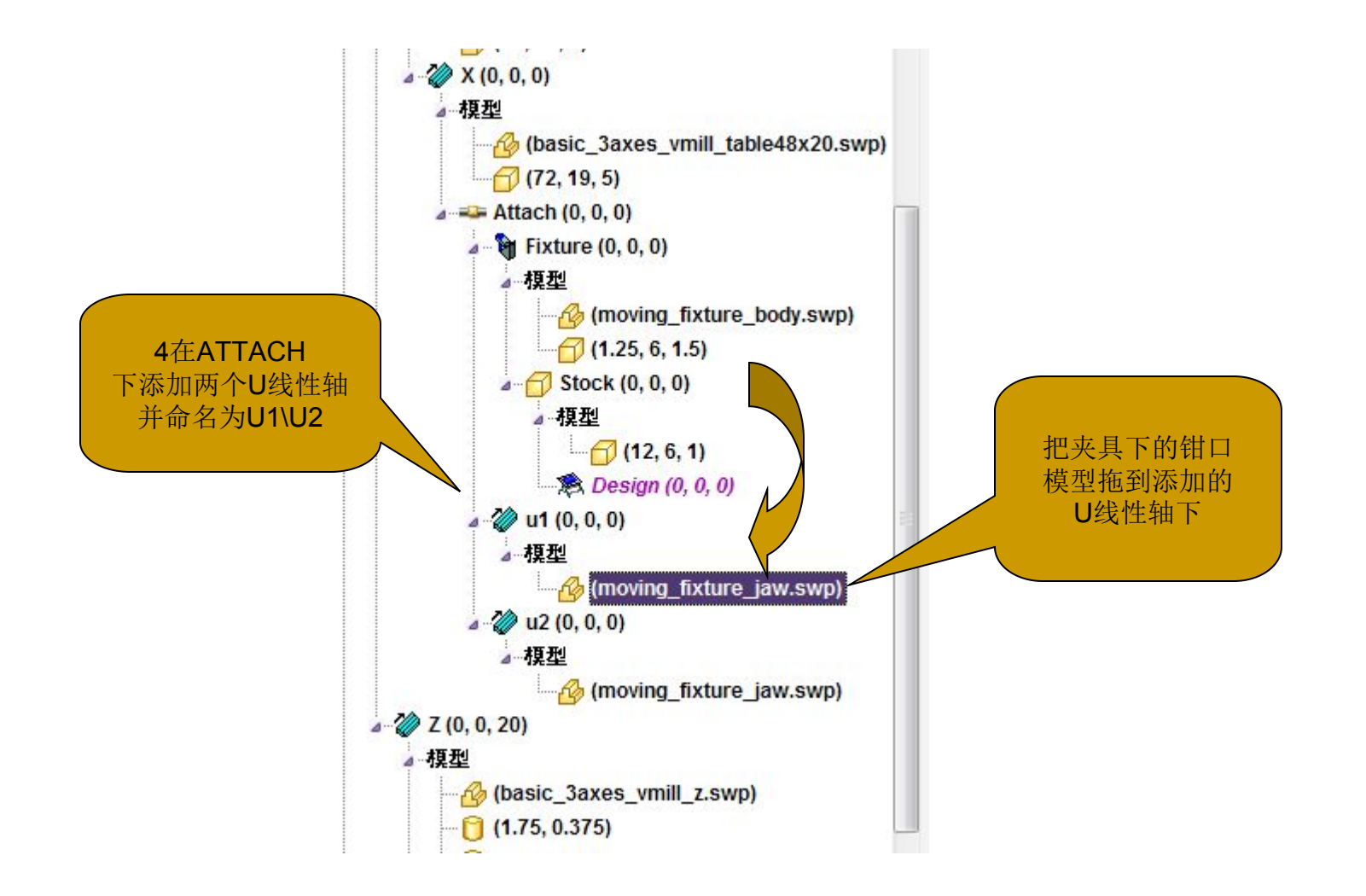

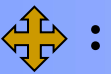

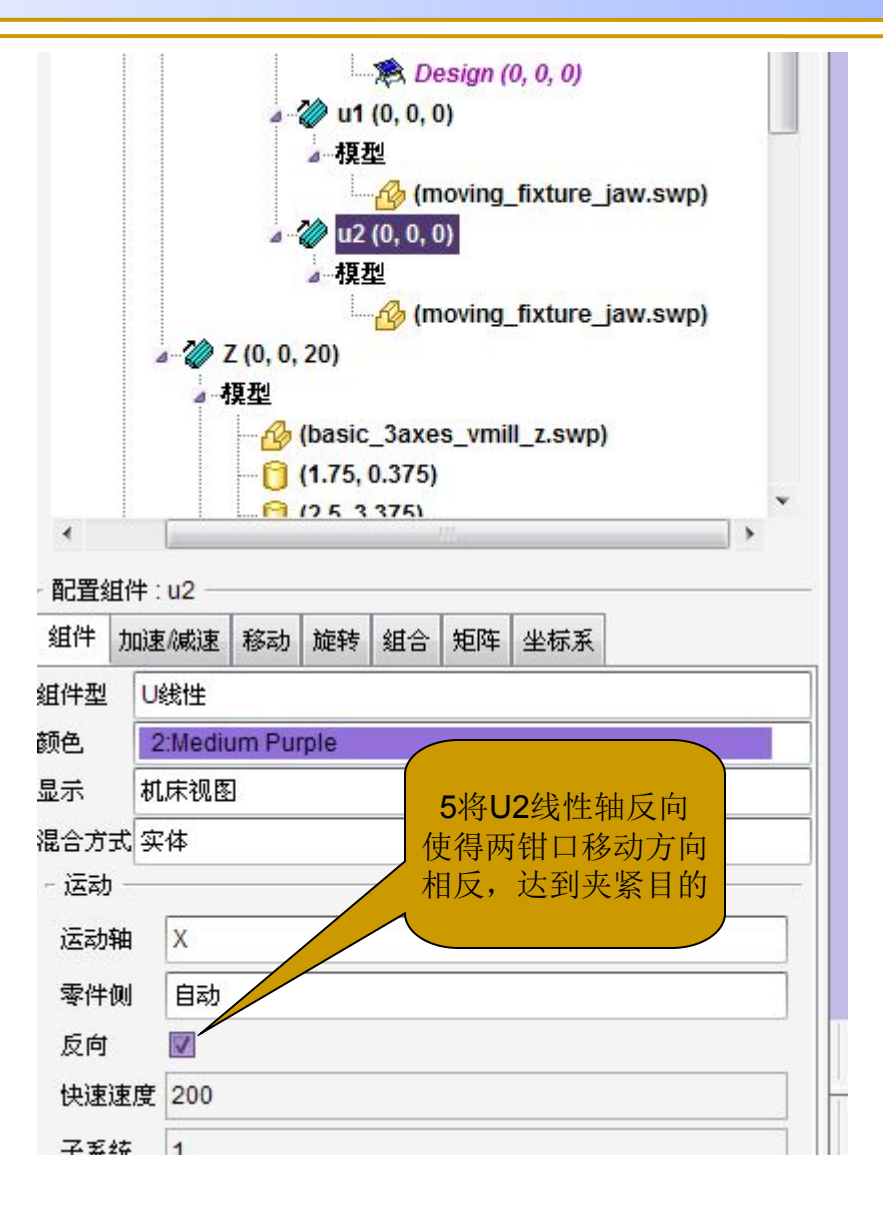

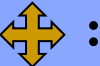

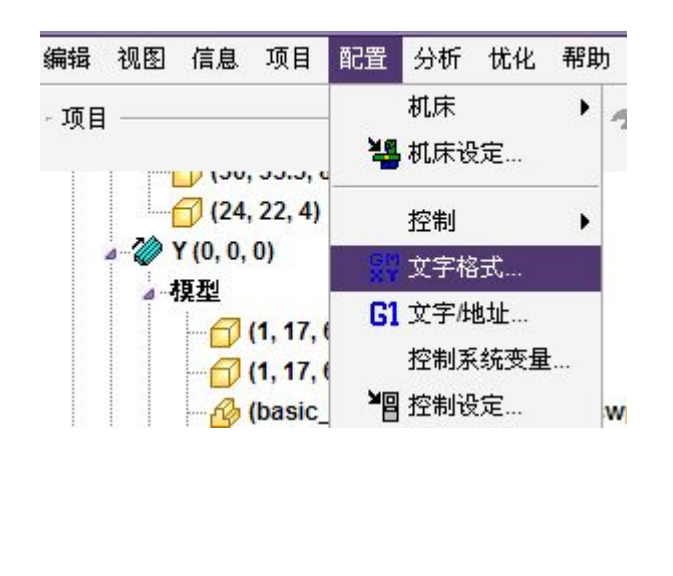

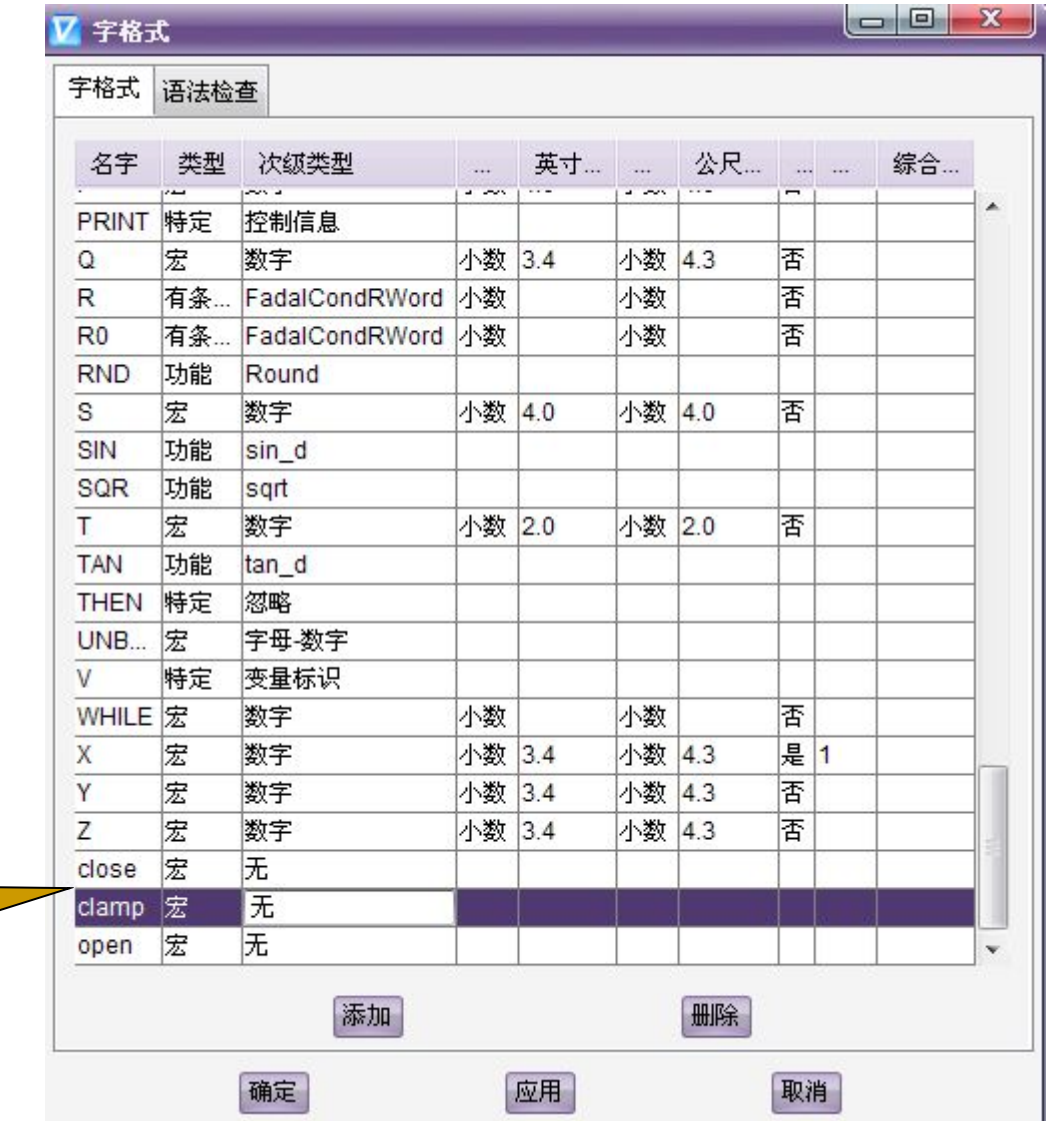

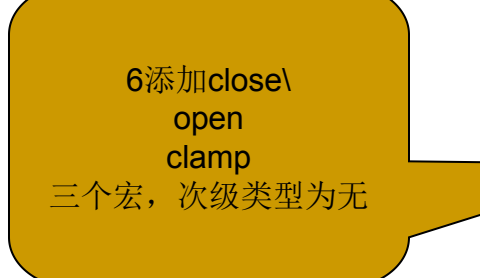

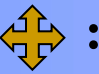

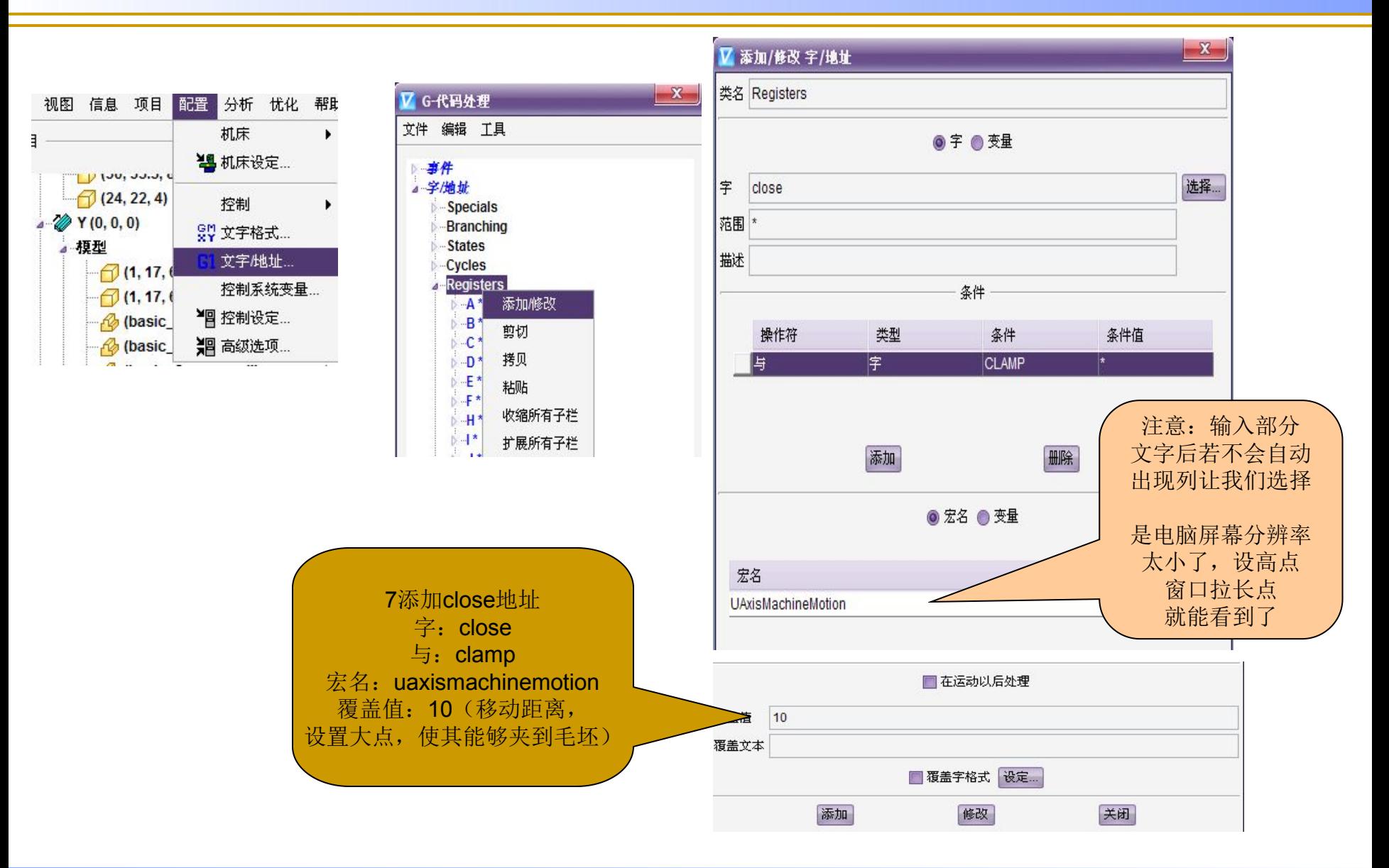

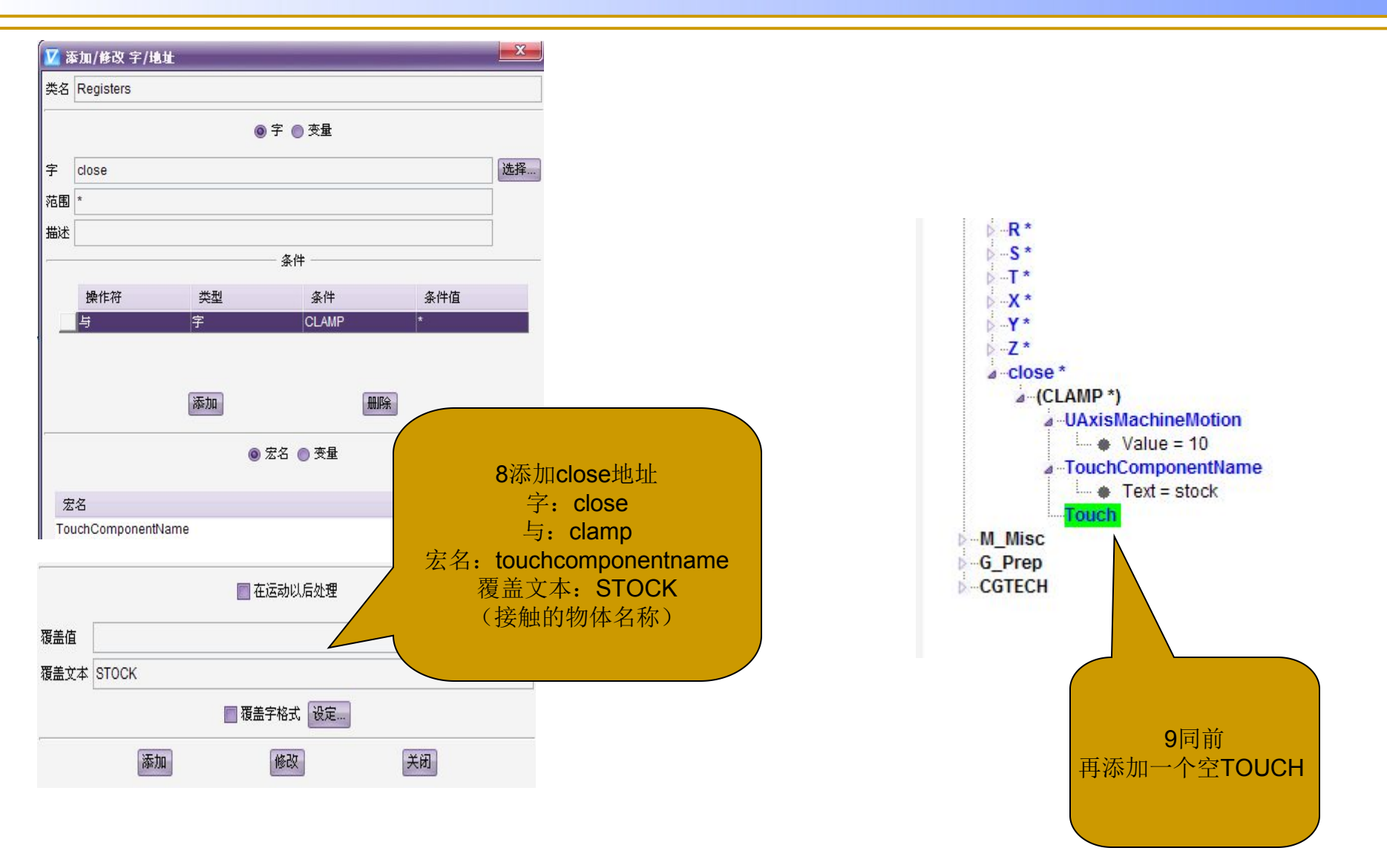

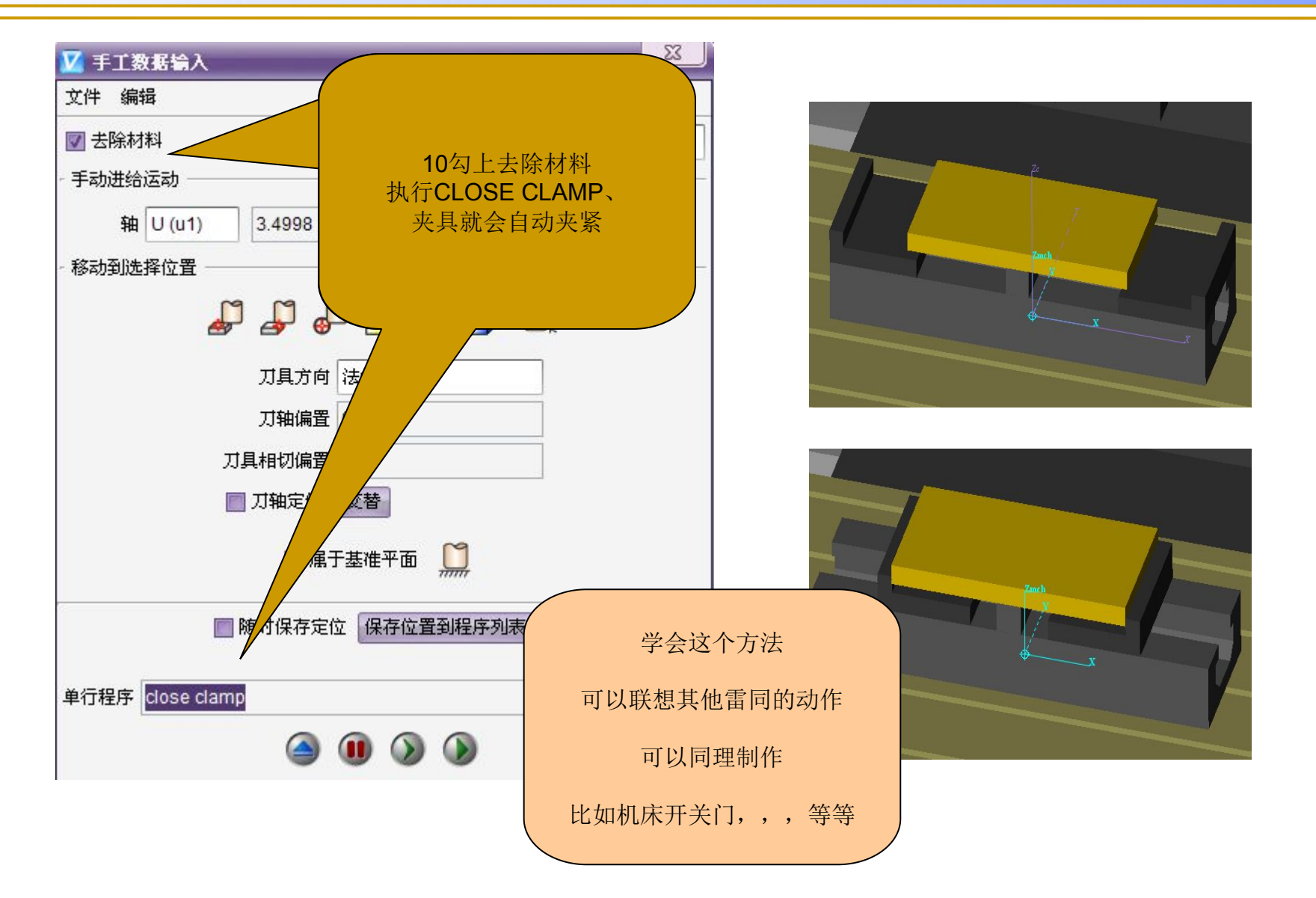